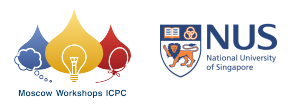

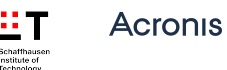

## Problem L. Modulo Magic

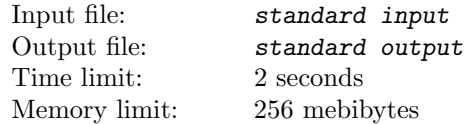

You have a positive integer  $n$ .

You need to find the number of different integers among n mod 1, n mod  $2, \ldots, n$  mod  $(n-1)$ .

## Input

The first line of input contains one integer  $n (2 \le n \le 10^9)$ .

## **Output**

Print one integer: the number of different integers among n mod  $1, n \mod 2, \ldots, n \mod (n-1)$ .

## Examples

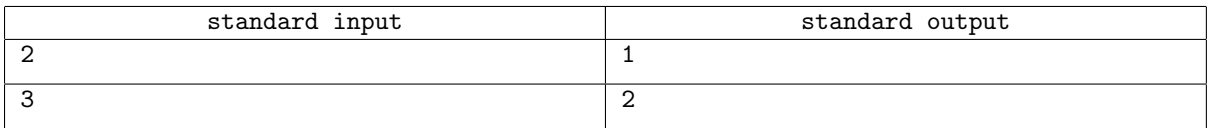